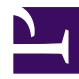

## **TableCellResult**

```
/**
 * Table Cell: Search result detail
 * Outputs search result related information
*/
// page, file, comment
var resultType = $type;
var class = $class;
var pageId = $pageId;
var fileId = $fileId; // optional
var commentId = $commandvar cellPage = $page ?? wiki.getpage(num.cast(pageId));
var cellFile = $file;
var cellComment = $comment;
// support loading files by id
if (resultType == "file" && cellFile is nil)
    let cellFile = wiki.getfile(num.cast(fileId));
let class ..= "result-detail result-type-" .. resultType;
switch (resultType) {
default:
case "page":
    Template("MindTouch/Reports/Controls/TableCellPage", {
        page: cellPage,
        class: class
    });
case "file":
    <td class=(class)>
        <div class="details">
        <a href=(cellFile.uri)>cellFile.name</a>;
        <span class="in">
            " " .. wiki.localize("MindTouch.Reports.data.title.in") .. "
            <a href=(cellPage.uri)>cellPage.path</a>;
        </span>
    \langle div\rangle\langle t \ranglecase "comment":
    <td class=(class)>
```

```
<div class="details">
        <a href=(cellComment.uri) title=(cellComment.text)>"Comment #"..o
        <span class="in">
            " " .. wiki.localize("MindTouch.Reports.data.title.in") .. " ";
            <a href=(cellPage.uri)>cellPage.path</a>;
        </span>
        \langlediv>\langle t \rangle}
```